# Inhaltsverzeichnis

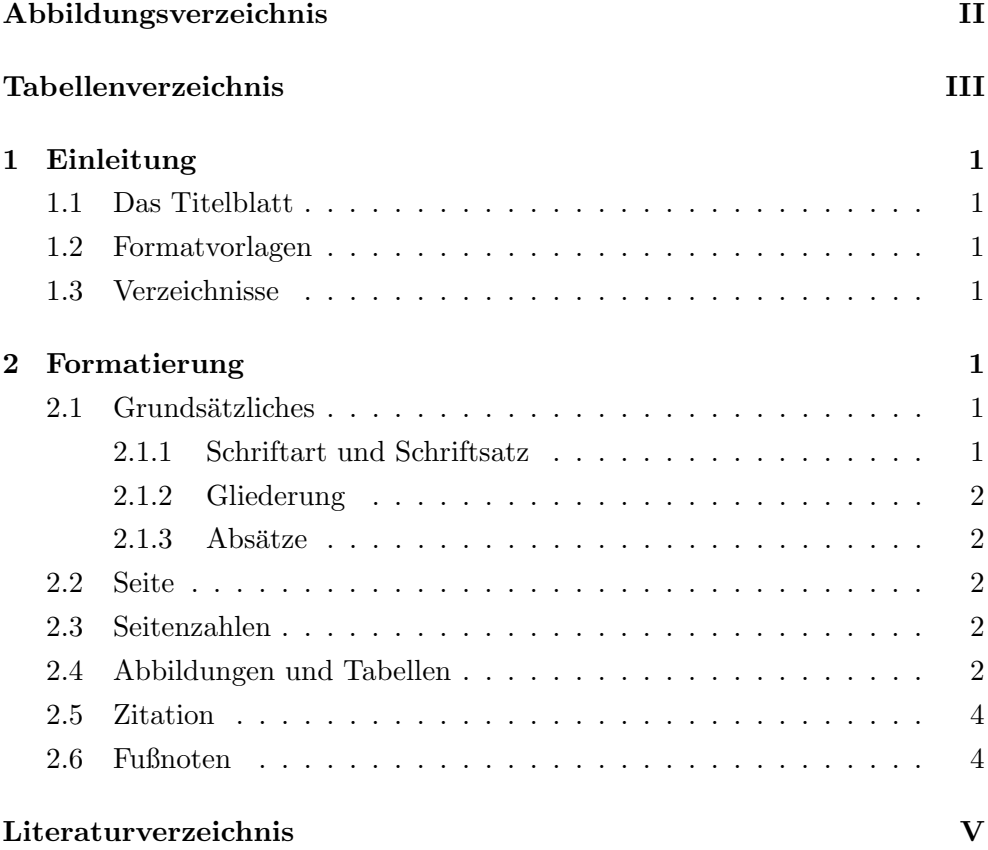

# <span id="page-1-1"></span><span id="page-1-0"></span>Abbildungsverzeichnis

1 Informations<br>systeme nach Scheer (Scheer, 2008) . . . . . . . . . . 3

# Tabellenverzeichnis

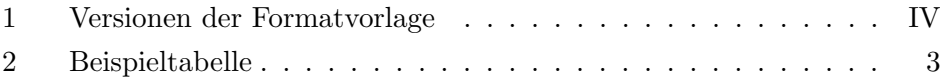

# Versionen

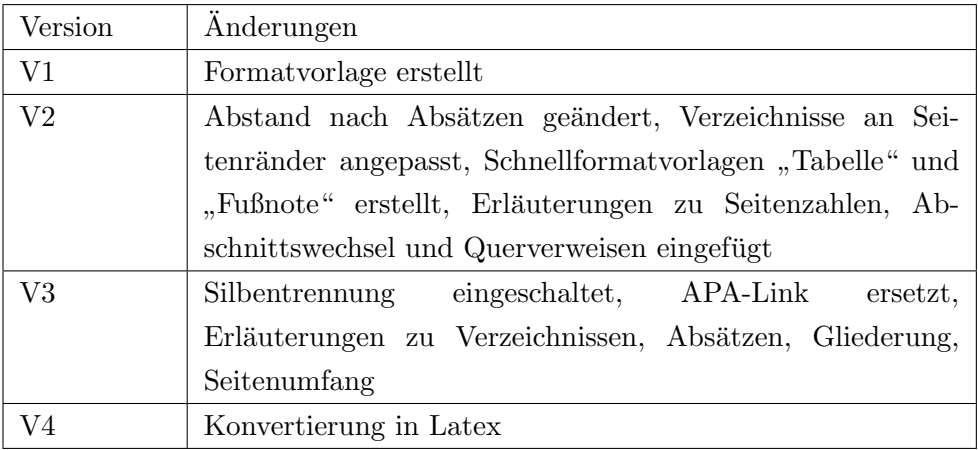

<span id="page-3-0"></span>Tabelle 1: Versionen der Formatvorlage

## <span id="page-4-0"></span>1 Einleitung

## <span id="page-4-1"></span>1.1 Das Titelblatt

Im späteren Verlauf erhalten Sie ein Titelblatt spezifisch für ihren Studiengang. Dieses sollten Sie vor die Seminararbeit anfügen.

## <span id="page-4-2"></span>1.2 Formatvorlagen

Dieses Dokument enthält mehrere Schnellformatvorlagen. Verwenden Sie wenn möglich nur die Formatvorlagen um Ihnen unnötige Formatierungsprobleme zu ersparen. Dies ist insbesondere für die Formatierung von Uberschriften wichtig, diese werden sonst nicht im Inhaltsverzeichnis aufgeführt.

## <span id="page-4-3"></span>1.3 Verzeichnisse

Die Seminararbeit sollte ein Inhaltsverzeichnis, ein Tabellen- und Abbildungsverzeichnis beinhalten – selbstverständlich nur, wenn Tabellen bzw. Abbildungen im Rahmen der Seminararbeit verwendet werden. Sofern Sie die Formatierung beibehalten, können Sie mit Microsoft Word automatisch ein Verzeichnis erstellen lassen. Dies ist auch in OpenOffice möglich. Sie sollten ein Abkürzungsverzeichnis anlegen, sofern Sie Abkürzungen verwenden, die nicht Teil des allgemeinen Sprachgebrauchs sind. Verwenden Sie für die Verzeichnisse jeweils eine eigene Seite. Außerdem gehört in jede wissenschaftliche Arbeit ein Literaturverzeichnis. Dies steht in der Regel am Ende der Arbeit. Die einzige Ausnahme dessen ist die Verwendung eines Anhangs. Bitte achten Sie bei  $Referenzen$  im Text<sup>[1](#page-4-7)</sup> aber auch im Literaturverzeichnis auf eine einheitliche Zitation und Formatierung (vgl 3.5).

## <span id="page-4-4"></span>2 Formatierung

## <span id="page-4-5"></span>2.1 Grundsätzliches

#### <span id="page-4-6"></span>2.1.1 Schriftart und Schriftsatz

Dieser Text ist selbst mit dieser Dokumentvorlage geschrieben und kann in formaler Hinsicht als Muster fur die Abfassung von Seminararbeiten verwendet ¨ werden. Schriftart Times New Roman oder Times in Schriftgröße 11pt. und Zeilenabstand 1,5. Der Text ist in Blocksatz geschrieben.

<span id="page-4-7"></span><sup>1</sup>Hier steht eine Anmerkung

### <span id="page-5-0"></span>2.1.2 Gliederung

Dies ist ein Beispiel für eine dritte Gliederungsebene. Sie sollten in Ihrer Seminararbeit nicht mehr als drei Gliederungsebenen verwenden. Unterkapitel sollten niemals alleine stehen, d.h. wenn Sie eine Unterteilung vornehmen, erstellen Sie immer mindestens zwei Unterkapitel. Die Unterkapitel sollten thematisch und vom Umfang her gleichwertig sind.

#### <span id="page-5-1"></span> $2.1.3$  Absätze

Absätze sind dazu gedacht, unterschiedliche Gedankengänge räumlich voneinander zu trennen und die Lesbarkeit Ihrer Arbeit zu erhöhen. Sie sind nicht geeignet, den Seitenumfang Ihrer Arbeit künstlich aufzublähen. Zu viele Absätze stören außerdem den Lesefluss. Von daher sollten Absätze mindestens vier Zeilen umfassen, dürfen aber auch gerne länger sein.

#### <span id="page-5-2"></span>2.2 Seite

Die Seitenränder lauten wie folgt:

- Oben: 4cm
- Links: 4cm
- Rechts: 4cm
- Unten: 3,5cm

#### <span id="page-5-3"></span>2.3 Seitenzahlen

Die Textseiten Ihrer Arbeit sind mit arabischen Ziffern (1,2, ...) zu nummerieren. Alle anderen Seiten (Inhalts-, Abbildungs-, Tabelle-, Literaturverzeichnisse, Anhang, etc.) sind mit römischen Ziffern (I, II, ...) zu nummerieren. Dafür benötigen Sie in Word die Funktion des Abschnittswechsels, die in diesem Dokument bereits vorhanden ist. Das Deckblatt zählt als erste Seite, die Seitenzahl wird aber nicht angegeben. Sobald Sie zusätzliche Seiten (wie etwa das Deckblatt) eingefügt haben, müssen Sie ggf. die Nummerierung des Literaturverzeichnisses anpassen.

#### <span id="page-5-4"></span>2.4 Abbildungen und Tabellen

Abbildungen und Tabellen sind durchzunummerieren und mit einem Titel zu versehen (siehe Beispiel Abbildung 1). Außerdem sollten Sie im Text auf das

Bild bzw. die Tabelle verweisen. Entweder durch eine Aussage wie bspw. "wie in der folgenden Abbildung zu sehen" oder aber durch einen Querverweis (s. Abbildung 1). Verwenden Sie dazu die Word-Funktion "Verweise" − > "Beschriftung einfügen", damit Ihre Verzeichnisse ordnungsgemäß erstellt werden können. Bitte prüfen Sie die Querverweise vor der Abgabe noch einmal besonders sorgfältig, da sie durch Verschiebungen innerhalb des Dokuments schnell kaputtgehen. Gleiches gilt für Tabellen:

|         |      | Spalte $1 \mid$ Spalte $2 \mid$ Spalte $3 \mid$ |  |
|---------|------|-------------------------------------------------|--|
| Zeile 1 | Text |                                                 |  |
| Zeile 2 |      |                                                 |  |

<span id="page-6-1"></span>Tabelle 2: Beispieltabelle

Platzieren Sie Ihre Abbildungen und Tabellen möglichst nah an der Stelle, wo sie referenziert werden, aber gleichzeitig platzsparend. Wenn Sie nicht mehr auf die Seite mit der Referenz passen, platzieren Sie sie (wie hier) auf die direkt folgende Seite ganz nach oben und führen Sie den Text auf der vorherigen Seite fort, damit keine halb-leeren Seiten entstehen. Abbildungen und Tabellen zählen zum Seitenumfang Ihrer Seminararbeit. Sehr große Abbildungen und Tabellen können im Einzelfall in einen eventuellen Anhang ausgelagert werden, dies sollten Sie individuell mit Ihrem Betreuer besprechen.

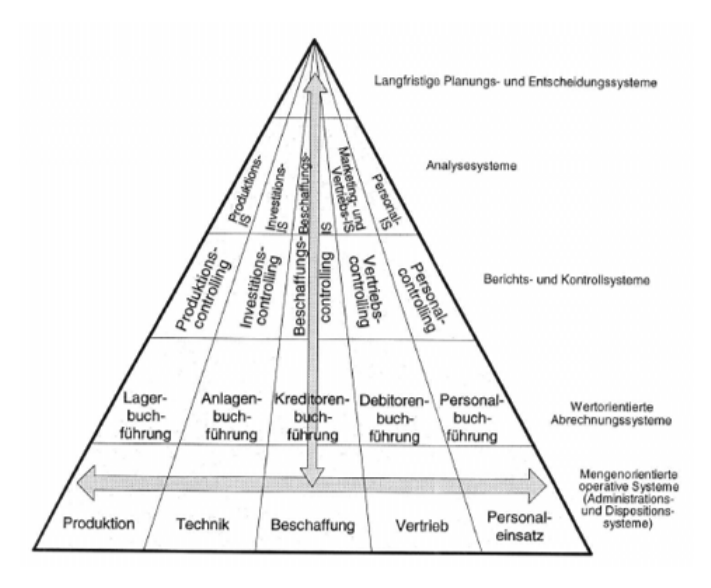

<span id="page-6-0"></span>Abbildung 1: Informationssysteme nach Scheer (Scheer, 2008)

## <span id="page-7-0"></span>2.5 Zitation

Zur Zitation von Quellen verwenden Sie bitte den APA-Stil<sup>[2](#page-7-2)</sup>. Beispiele für Journalartikel (Lasi, Kemper, Fettke, Feld, & Hoffmann, 2014), Artikel aus Konferenzbänden (Thaler, Ternis, Fettke, & Loos, 2015) oder Bücher (Scheer, 2008) finden Sie hier. Weitere Beispiele für unterschiedliche Arten der Literatur finden Sie unter anderem [hier.](https://onlinekurslabor.phil.uni-augsburg.de/course/text/3880/3998) Sie können zur Formatierung und Verwaltung der Literatur frei verfügbare Literaturverwaltungsprogramme wie Mende-ley <sup>[3](#page-7-3)</sup> oder Zotero<sup>[4](#page-7-4)</sup>verwenden. Dort sind gängige Zitationsstile wie etwa APA bereits vordefiniert. Über ein Plugin können Sie die Zitationen direkt in Ihr Word-Dokument einfügen.

### <span id="page-7-1"></span>2.6 Fußnoten

Fußnoten sind nicht für Literaturangaben, sondern nur für zusätzliche Informationen oder Anmerkungen zu verwenden und mit dem Stil "Fußnote" (Schriftgröße 10) zu formatieren.

<span id="page-7-2"></span><sup>2</sup>http://www.apastyle.org/

<span id="page-7-3"></span> $3$  https://www.mendeley.com/  $\,$ 

<span id="page-7-4"></span> $^4{\rm https://www.zotero.org/}$ 

# Literaturverzeichnis

- Lasi, H., Fettke, P., Kemper, H.-G., Feld, T., & Hoffmann, M. (2014). Industrie 4.0. WIRTSCHAFTSINFORMATIK, 56 (4), 261–264. [https:](https://doi.org/10.1007/s11576-014-0424-4) [//doi.org/10.1007/s11576-014-0424-4](https://doi.org/10.1007/s11576-014-0424-4)
- Scheer, A.-W. (1995). Wirtschaftsinformatik Studienausgabe. Springer Berlin Heidelberg.<https://doi.org/10.1007/978-3-662-10962-5>
- Thaler, T., Ternis, S., Fettke, P., & Loos, P. (2015). A Comparative Analysis of Process Instance Cluster Techniques.

# Eidesstattliche Erklärung

Hiermit erkläre ich, dass ich die Seminararbeit mit dem Titel

eigenständig erbracht, keine anderen als die angegebenen Quellen und Hilfsmittel benutzt und die aus fremden Quellen direkt oder indirekt übernommenen Gedanken (Texte, Textbausteine und/oder -fragmente) als solche kenntlich gemacht habe. Die Arbeit wurde nicht, auch nicht in Teilen, unter Verwendung eines textbasierten Dialogsystems (wie ChatGPT oder andere Werkzeuge basierend auf Large Language Models) oder auf andere Weise mit Hilfe einer künstlichen Intelligenz von mir verfasst. Die Arbeit habe ich in gleicher oder ähnlicher Form oder auszugsweise noch keiner Prüfungsbehörde zu Prüfungszwecken vorgelegt. Des Weiteren bestätige ich, dass die schriftliche und die elektronische Version der Arbeit identisch sind. Mir ist bekannt, dass Zuwiderhandlungen gegen den Inhalt dieser Erklärung einen Täuschungsversuch darstellen, der grundsätzlich das Nichtbestehen der Prüfung zur Folge hat.

, den

Unterschrift